## **Term 2 Database Project**

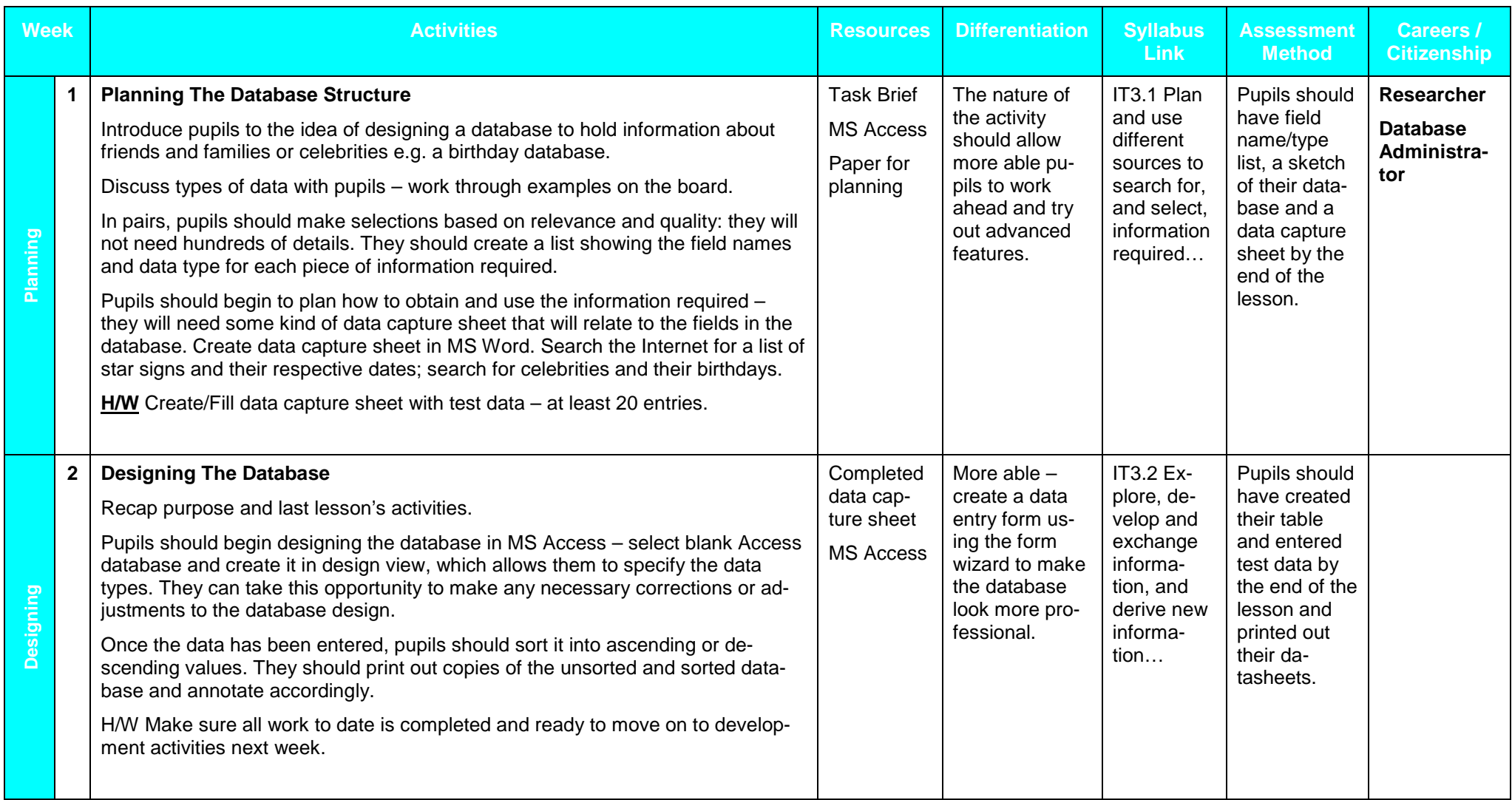

Scheme of Work Key Skills ICT Level 3 2000/2001 Databasess and the contract of the contract of the contract of the contract of the contract of the contract of the contract of the contract of the contract of the contract of the contract of the contract of the contract of the cont

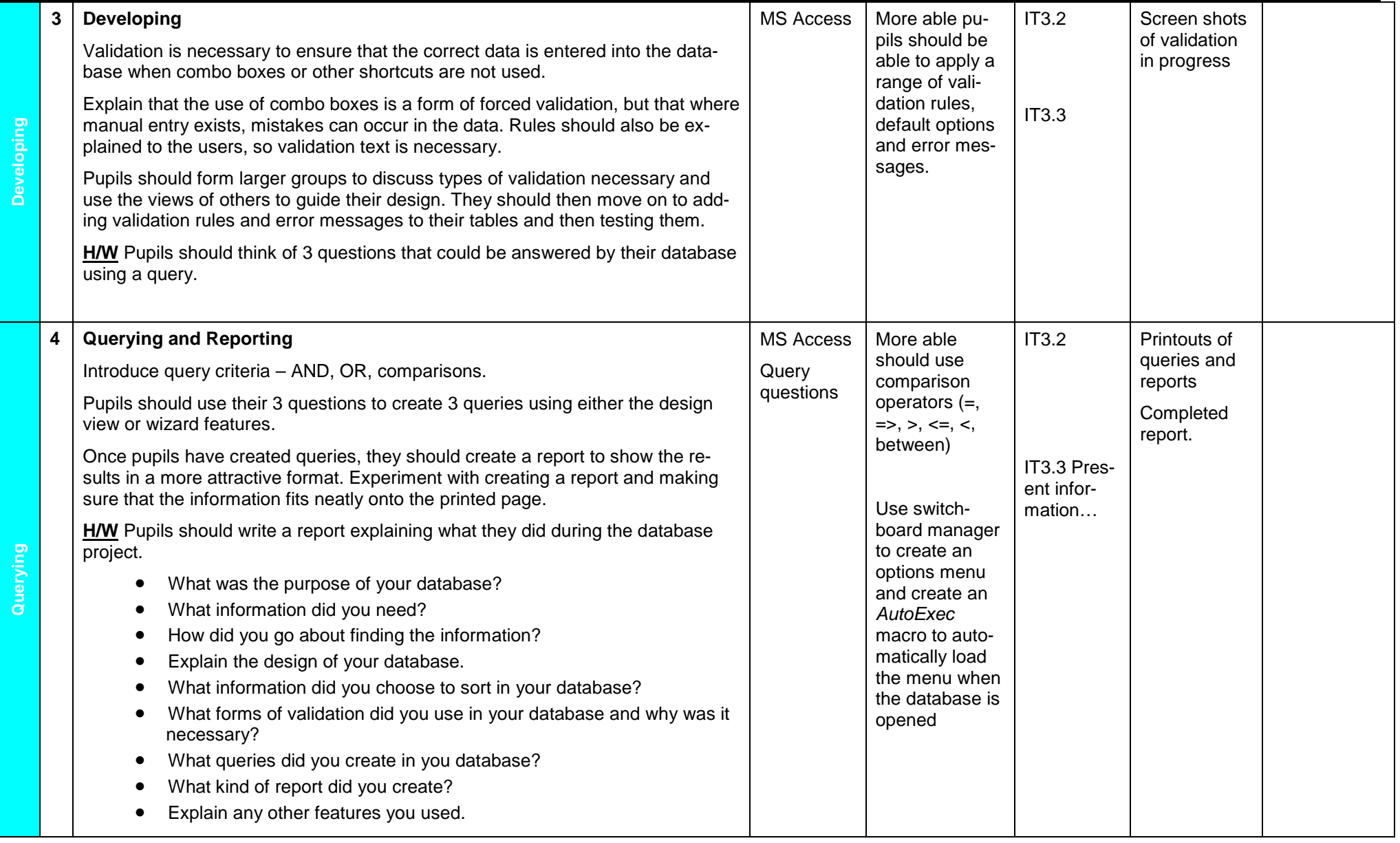

Year 10